## <span id="page-0-0"></span>MC202 - Estruturas de Dados

Alexandre Xavier Falc˜ao

Instituto de Computação - UNICAMP

afalcao@ic.unicamp.br

**Kロ ▶ K 何** 

重き メラメー

 $2990$ 

э

• Um registro é uma variável composta heterogênea e, portanto, pode ser usada para definir qualquer tipo abstrato de dados: ponto, polígono, imagem, pilha, lista, árvore, grafo, etc.

- Um registro é uma variável composta heterogênea e, portanto, pode ser usada para definir qualquer tipo abstrato de dados: ponto, polígono, imagem, pilha, lista, árvore, grafo, etc.
- No caso de sequências numéricas, por exemplo, uma variável do tipo abstrato Vetor (Sequencia) pode conter os valores da sequência e o número de elementos.

- Um registro é uma variável composta heterogênea e, portanto, pode ser usada para definir qualquer tipo abstrato de dados: ponto, polígono, imagem, pilha, lista, árvore, grafo, etc.
- No caso de sequências numéricas, por exemplo, uma variável do tipo abstrato Vetor (Sequencia) pode conter os valores da sequência e o número de elementos.

```
typedef struct vetor {
  float *val: // vetor de reais
 int nelems; // número de elementos
} Vetor:
```
メラト メミトメミト ニヨ

- Um registro é uma variável composta heterogênea e, portanto, pode ser usada para definir qualquer tipo abstrato de dados: ponto, polígono, imagem, pilha, lista, árvore, grafo, etc.
- · No caso de sequências numéricas, por exemplo, uma variável do tipo abstrato Vetor (Sequencia) pode conter os valores da sequência e o número de elementos.

```
typedef struct vetor {
  float *val: // vetor de reais
 int nelems; // número de elementos
} Vetor:
```
Isso elimina a necessidade de passar o apontador para o vetor e o seu tamanho como dois argumentos de entrada nas funções.

**YO A HE YEAR A BY YOUR** 

Tipos abstratos de dados:

- · definição,
- · alocação de memória,
- · manipulação, e
- · liberação de memória no heap.

おす 高下

∍

4日下

E

```
typedef struct vetor {
 float *val; // vetor de reais
 int nelems; // número de elementos
} Vetor;
```
Podemos declarar uma variável do tipo Vetor.

int nelems  $= 5$ : Vetor  $v =$  CriaVetor(nelems);

- ← モ メ ミ メ イ テ メ イ テ

```
typedef struct vetor {
 float *val; // vetor de reais
 int nelems; // número de elementos
} Vetor;
```
Podemos declarar uma variável do tipo Vetor.

```
int nelems = 5:
Vetor v = CriaVetor(nelems);
```
ou um ponteiro para uma variável do tipo Vetor.

```
int nelems = 5;
Vetor *u = CriaVetor(nelems);
```
イロト イ押 トイヨ トイヨト

メロメメ 御 メメ きょく きょう

E

 $QQ$ 

· economiza memória na pilha para registros com muitos campos,

イロト イ押 トイヨ トイヨ トー

 $\equiv$ 

 $QQ$ 

- economiza memória na pilha para registros com muitos campos,
- facilita o empacotamento da função em Python via swig,

イロト イ押 トイヨ トイヨ トー

 $QQ$ 

- economiza memória na pilha para registros com muitos campos,
- facilita o empacotamento da função em Python via swig,
- o facilita a alocação de vetores e matrizes cujos elementos são do tipo abstrato (e.g., vetores de imagens), e

メタトメミトメミト

- economiza memória na pilha para registros com muitos campos,
- facilita o empacotamento da função em Python via swig,
- o facilita a alocação de vetores e matrizes cujos elementos são do tipo abstrato (e.g., vetores de imagens), e
- o permite a modificação direta do conteúdo dos campos nas funções.

メラトメミトメミト

# Tipo Vetor

#### Os dois casos podem ser representados pelas seguintes funções.

```
Vetor *CriaVetor2(int nelems)
Vetor CriaVetor1(int nelems)
                                                         Vetor *u = (Vector *) calculate(1, sizeof(Vetor));
  Vetor v:
                                                         u->val = (float *)calloc(nelems.sizeof(float)):
                                                         u->nelems = nelems;
 v.val = (float *)calloc(nelems.sizeof(float))v. nelems = nelems:
                                                         return(u):
                                                       D
  return(v):
                                                       void DestroiVetor2(Vetor **u)
void DestroiVetor1(Vetor *v)
                                                         if ((*u) := NULL)if ((*u)-val := NULL)if (v\text{-}yal := NULL)free((*u)-val)free(v->val);
                                                           free(*);
    v->val = NULL; v->nelems = 0;
                                                           (*u) = NULL;ł
}
                                                       <sup>}</sup>
```
Vamos entender como isso funciona no <www.pythontutor.com> com o programa registros.c.

メロメ メ押メ メミメメミメ

Escreva uma função que translada de  $(Dx, Dy)$  a posição de um círculo

- typedef struct \_ponto  $\{$ float x, y;
- } Ponto;
- typedef struct  $\text{-circul}_\Theta$ Ponto centro; float raio;
- } Circulo;

医尿囊的

```
void TransladaCirculo(Circulo *C, float Dx, float Dy)
{
    (*C).centro.x += Dx;(*C).centro.y += Dy;
}
```
 $\leftarrow$   $\Box$   $\rightarrow$ 

 $2990$ 

De e

```
void TransladaCirculo(Circulo *C, float Dx, float Dy)
{
    (*C).centro.x += Dx;(*C).centro.y += Dy;
}
Como "C"\acute{e} ponteiro, podemos substituir "(*C)." por "C\rightarrow" para
acessar o conteúdo apontado por "C".
```

```
void TransladaCirculo(Circulo *C, float Dx, float Dy)
{
    C\rightarrowcentro.x + = Dx;
    C\rightarrowcentro.y += Dy;
}
```
Um erro grave seria criar uma variável local para evitar o uso de  $"(*C)"$ .

```
void TransladaCirculo(Circulo *C, float Dx, float Dy)
{
   Circulo A = *C;
   A.centro.x += Dx:
   A.centro.y += Dy;
}
A translação seria perdida com a destruição de "A"ao final da
função.
```
メ押 トメミ トメミ トー

# Criando, manipulando, e destruindo polígonos

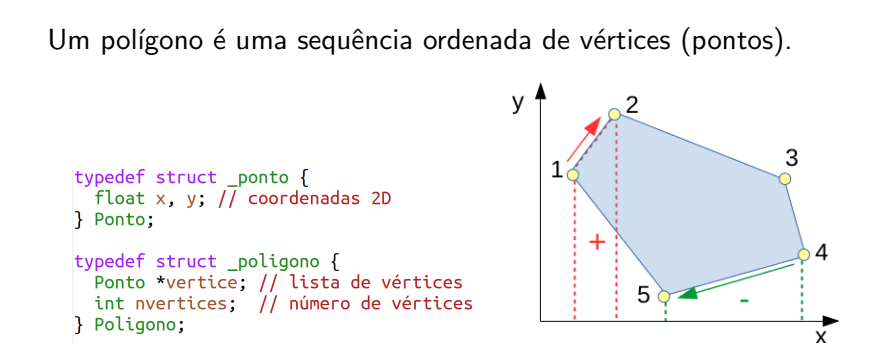

A soma dos comprimentos dos lados define o perímetro e a soma das áreas dos trapézios formados entre cada par de vértices consecutivos define sua área.

ヨメ メヨメ

# <span id="page-19-0"></span>Criando, manipulando, e destruindo polígonos

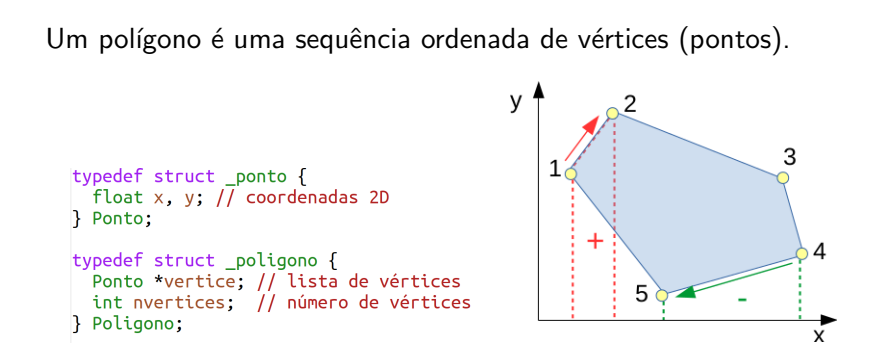

A soma dos comprimentos dos lados define o perímetro e a soma das áreas dos trapézios formados entre cada par de vértices consecutivos define sua área.

Complete o código de poligono.c a partir desta explicação.

∢ロ ▶ ∢何 ▶ ∢ ヨ ▶ ∢ ヨ ▶